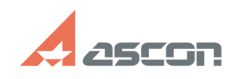

# **Иногда при штриховке длинных[..] Правительство при штриховке длинных[..]** О4/30/2024 04:46:43

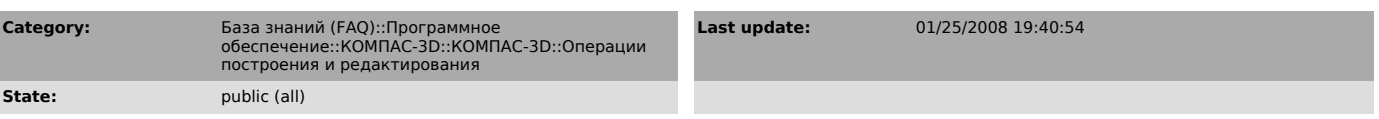

### *Problem (public)*

Иногда при штриховке длинных узких полос слишком мало точек попадает в область. Как изменить "шаг штриховки" для песка?

#### *Solution (public)*

Для изменения насыщенности штриховки песком используйте стиль "Песок" из<br>библиотеки штриховок GRAPHIC.LHS. В этом стиле можно задать и шаг (масштаб)<br>штриховки, и угол наклона штриховки. Библиотека находится в каталоге SYS дистрибутивного комплекта.

## **FAQ Article Print**